# Cheatography

# OpenEdge proutil Cheat Sheet by [jobbygeorge](http://www.cheatography.com/jobbygeorge/) via [cheatography.com/125277/cs/38709/](http://www.cheatography.com/jobbygeorge/cheat-sheets/openedge-proutil)

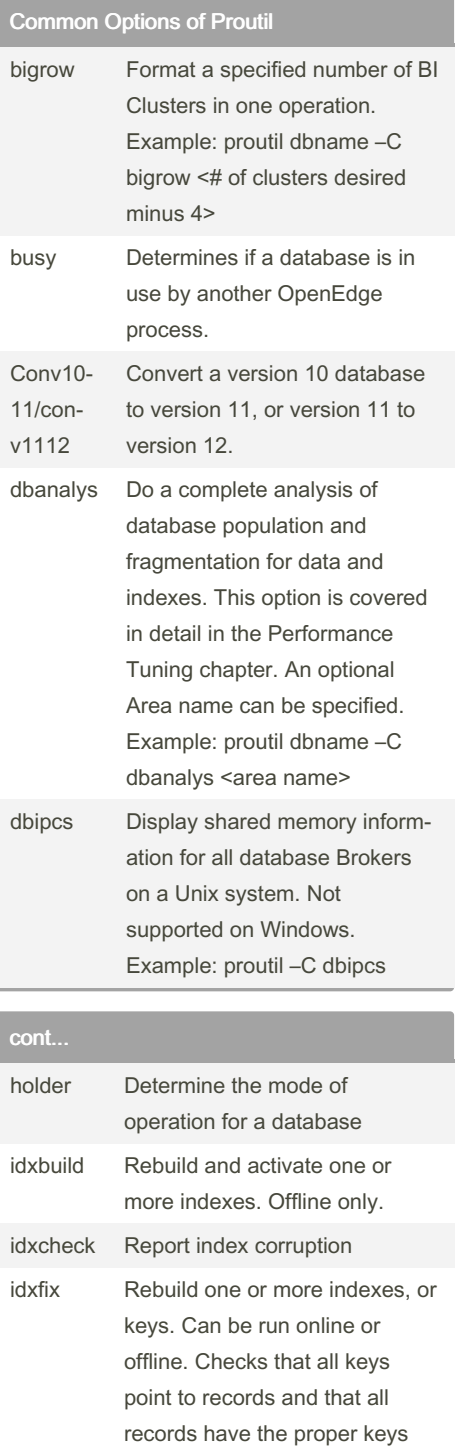

By jobbygeorge

[cheatography.com/jobbygeorge/](http://www.cheatography.com/jobbygeorge/)

## cont... (cont)

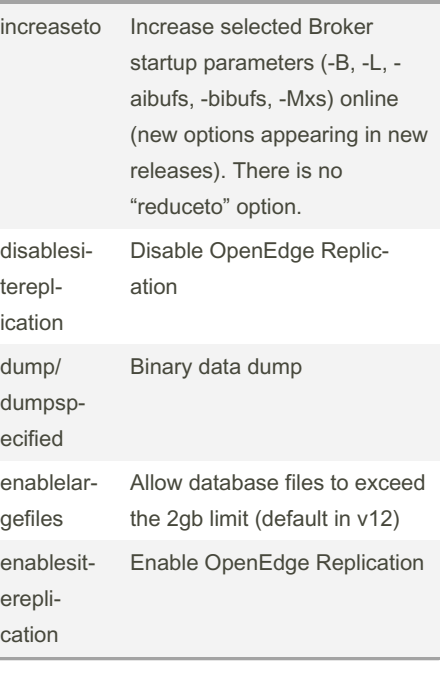

# cont...

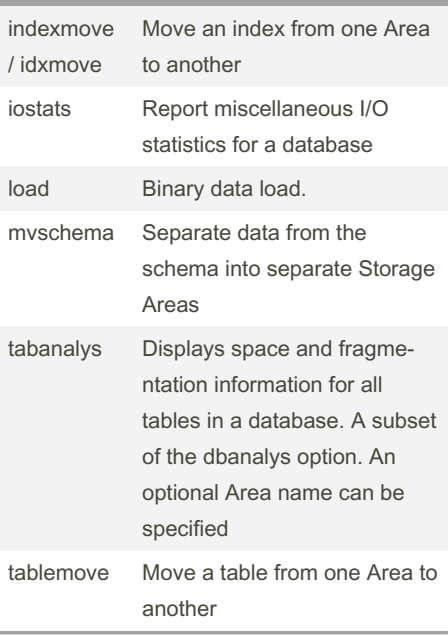

## Not published yet. Last updated 14th May, 2023. Page 1 of 1.

## Sponsored by ApolloPad.com Everyone has a novel in them. Finish Yours! <https://apollopad.com>

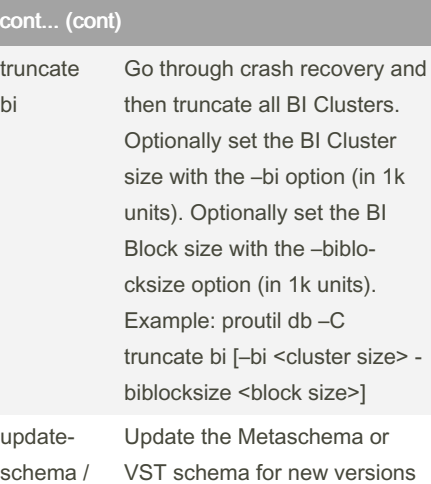

of OpenEdge

schema / updatevst